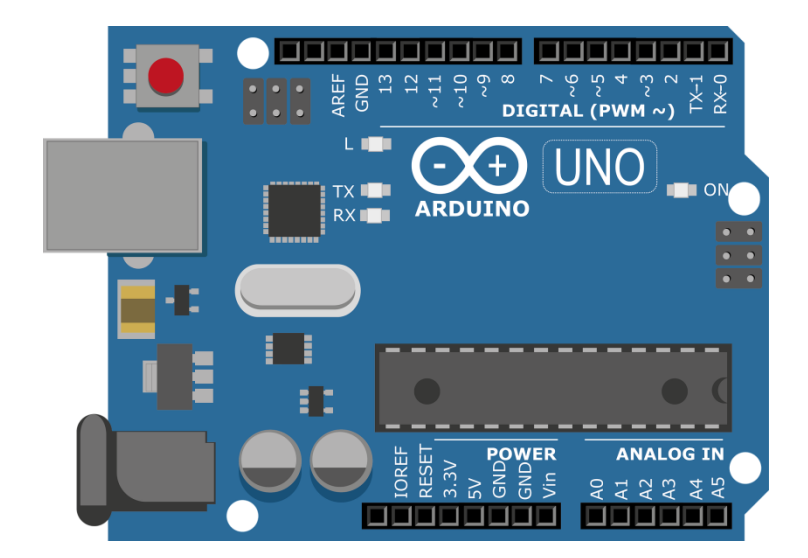

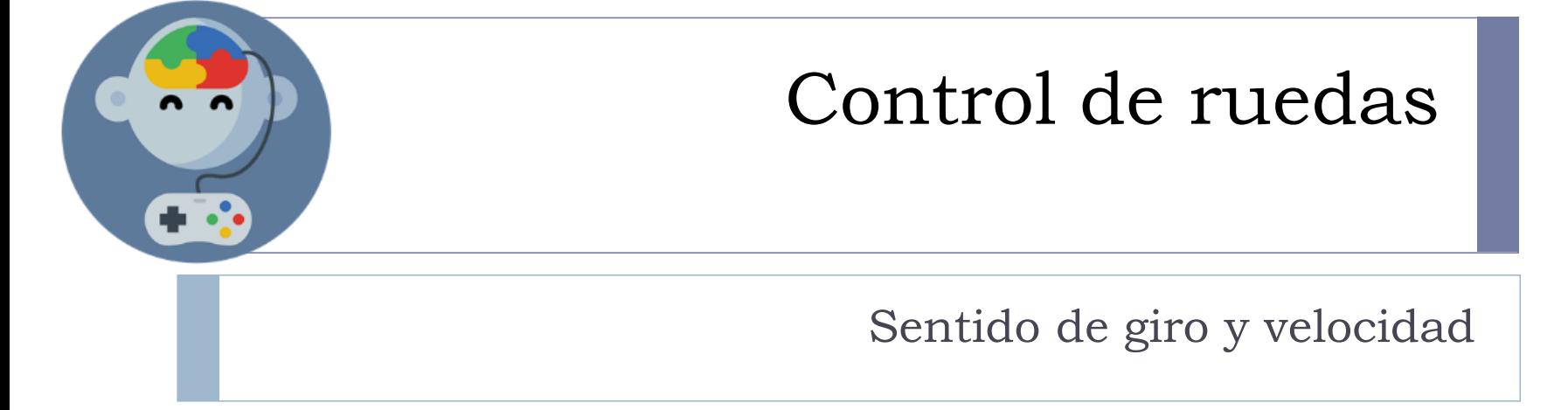

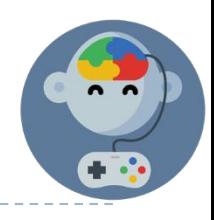

## Giro de motor

▶ Arduino utiliza 2 pines digitales para controlar el giro de 1 motor.

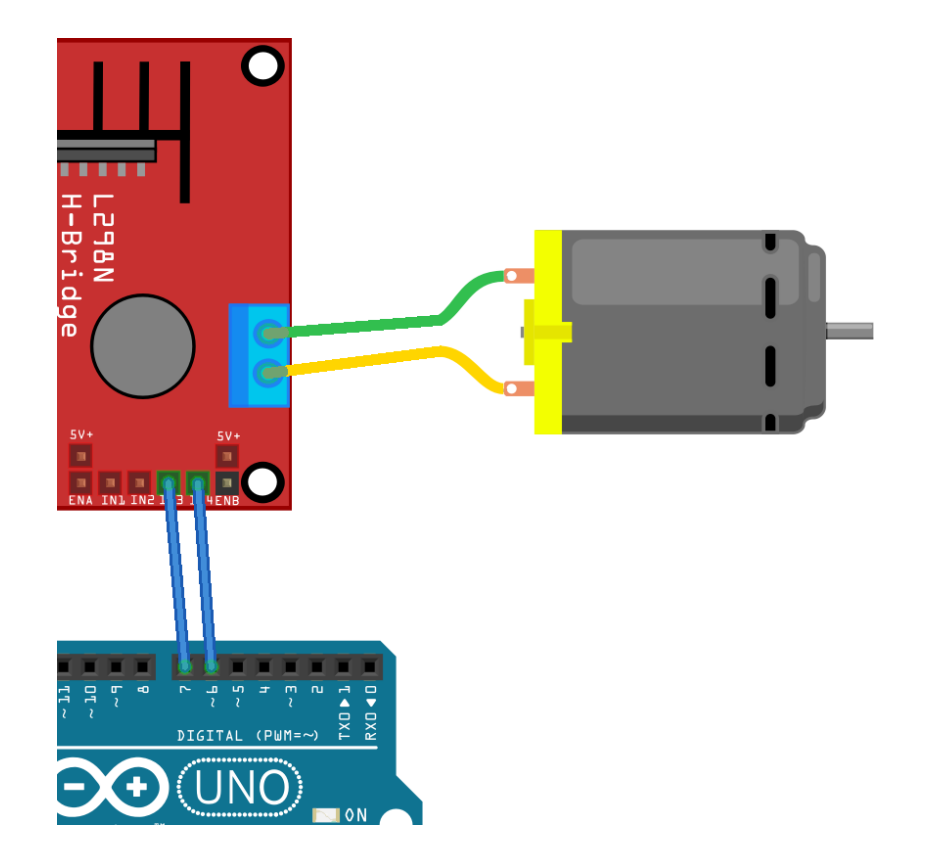

## Conexión de ruedas

- ▶ Rueda 1 a pines 7 y 8.
- ▶ Rueda 2 a pines 9 y 10.

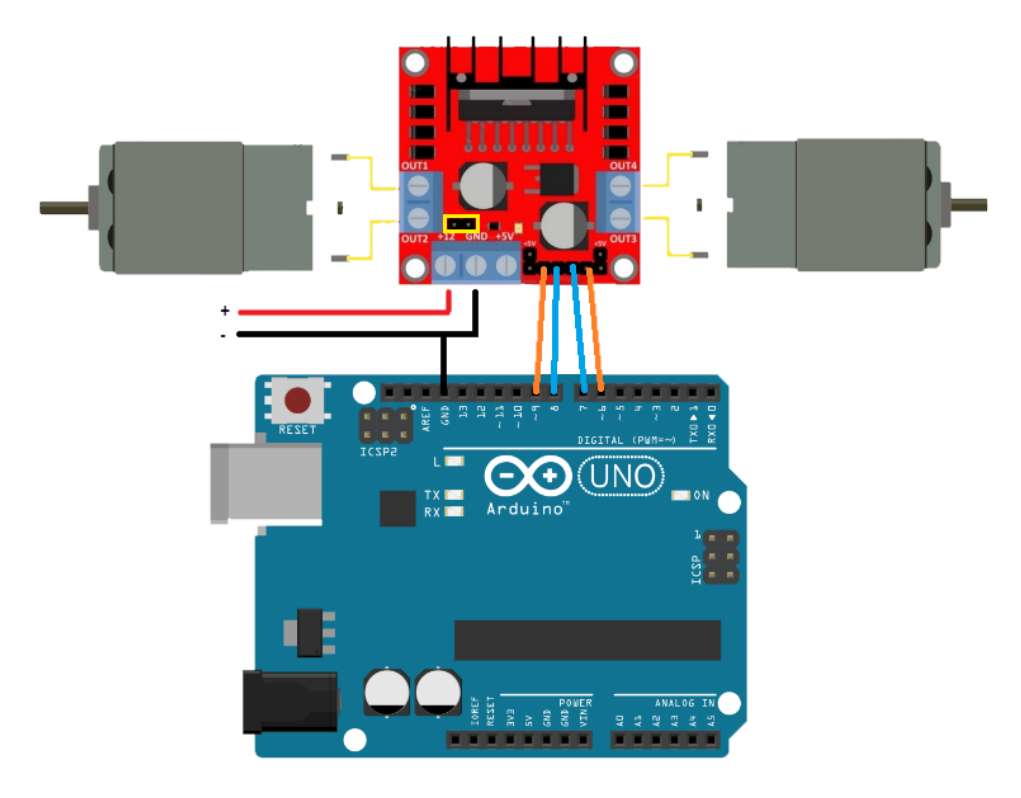

### Ruedas

▶ Ejercicio 1: Mover rueda 1 en una dirección

## ▶ Ejercicio 2:

Mover 1 rueda en la dirección contraria

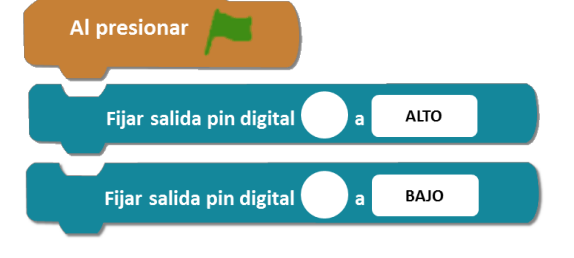

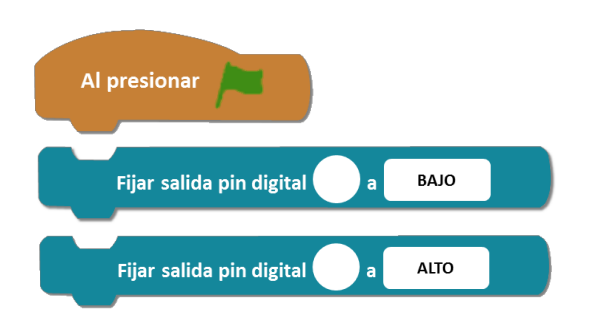

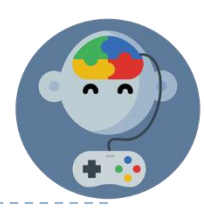

### Ruedas

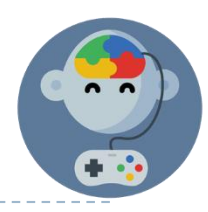

### ▶ Ejercicio 3:

Mover ambas ruedas hacia adelante

#### ▶ Ejercicio 4:

Mover ambas ruedas hacia atras

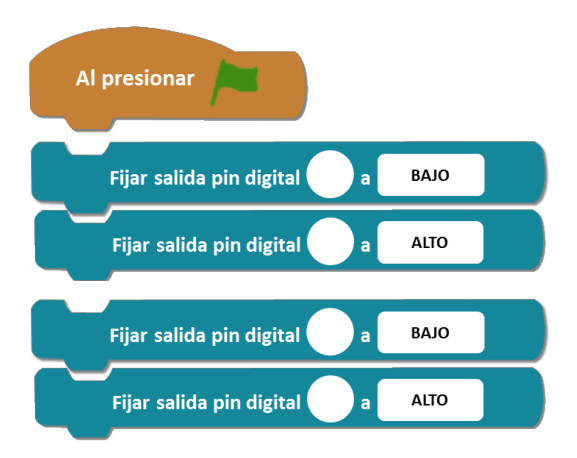

# EduJuega.cl

 $\sim$   $\sim$ 

Material creado por: Jorge Molina N., +56 981817242